#### A random walk with Julia

Sam Huberman PhD Mech. Eng.

# Part 1: Disorder in solids

- Phonons…
- Perturbative approach is standard, but is it valid?
- Is there a metric that establishes the validity of this approach?

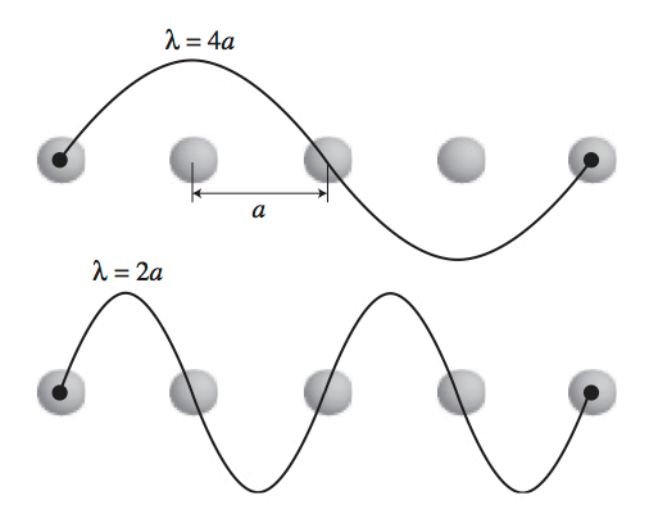

## Network approach

• Radicchi and Arenas looked at interconnected graphs 

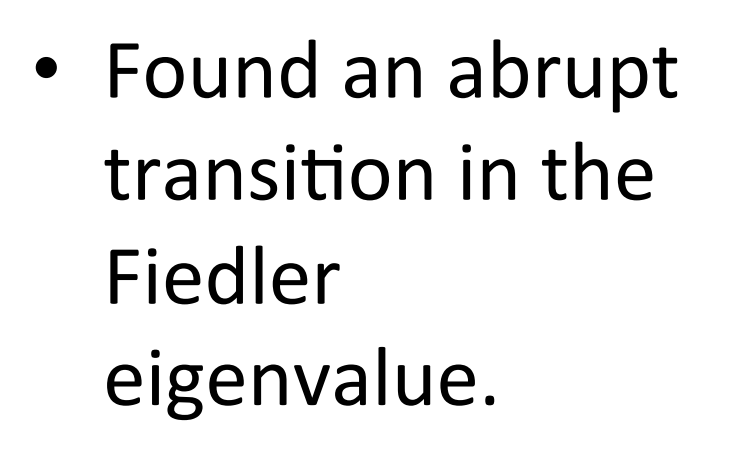

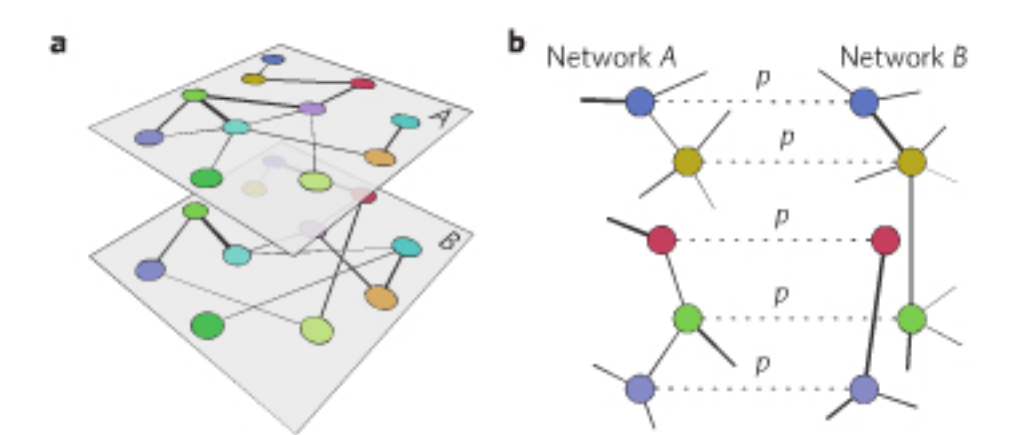

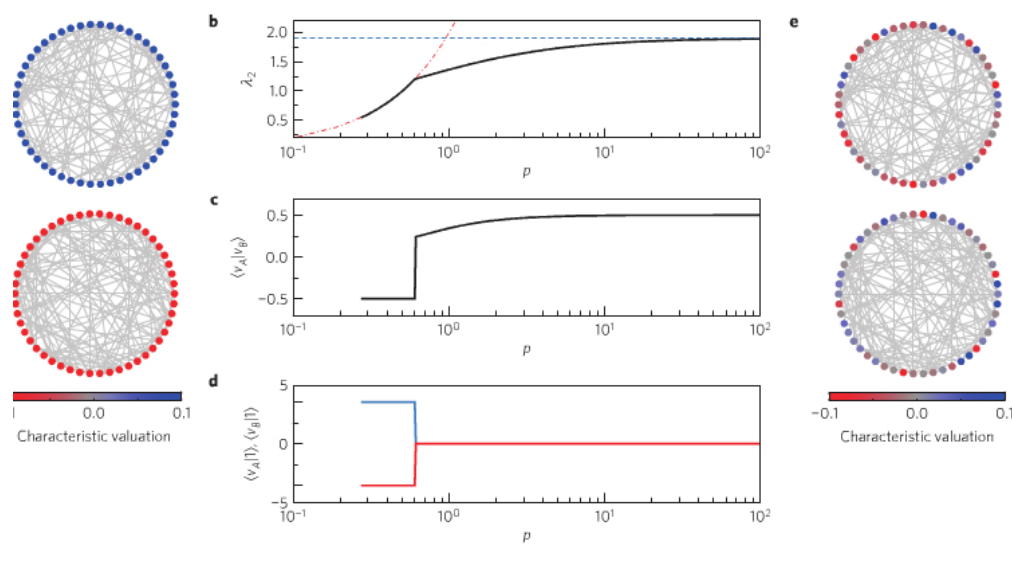

doi:10.1038/nphys2761

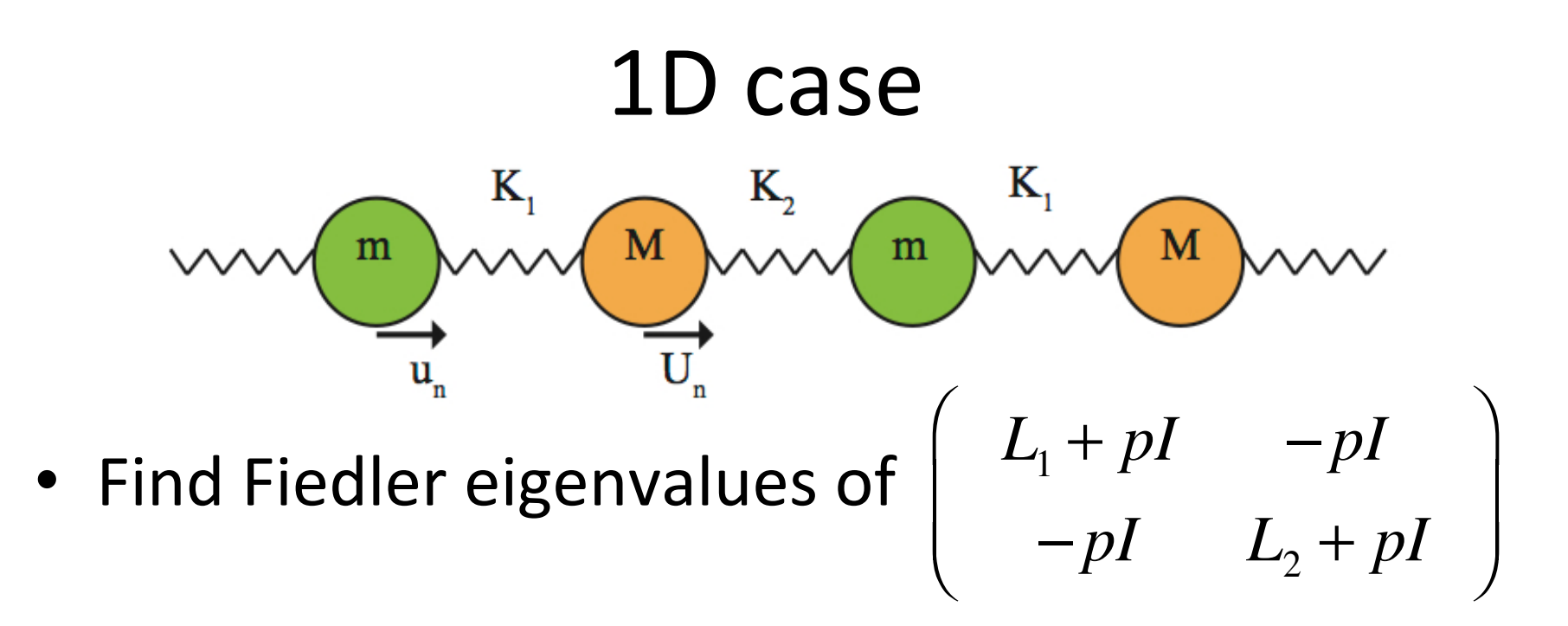

• Extend to real materials (more work to be done…) 

## In terms of parallelism

• Parameter p is independent, allows for trivial parallelism 

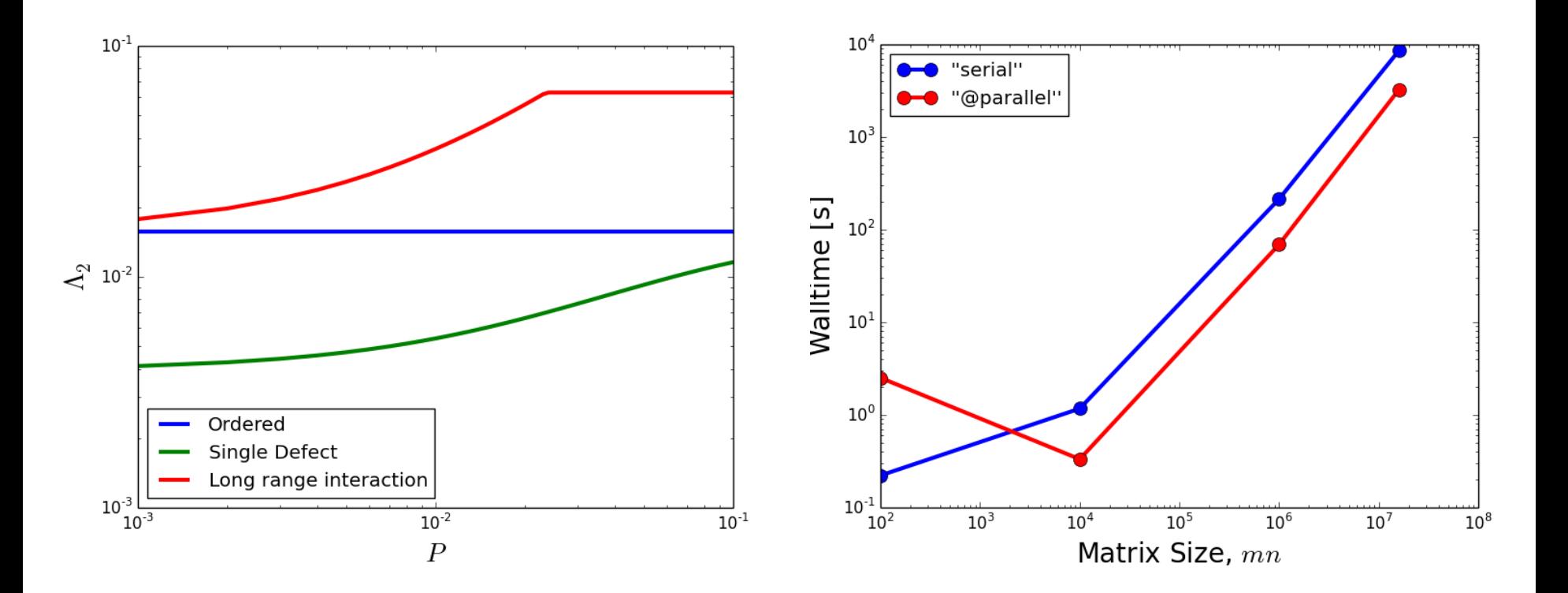

# Part 2: How far are you from a Nobel paper?

- Look at a citation network (American Physical Society)
- $\cdot$  500000 vertices
- 4.5 million edges
- Attempted to set up a parallelized BFS, but Graphs.jl was much faster (seconds versus minutes to hours)

#### Hcat vs println

@parallel (hcat) for i=1:10; i; end 1x10 Array{Int64,2}: 1 2 3 4 5 6 7 8 9 10

#### **But**

@parallel for i=1:10; println(i); end From worker 7: 1 From worker 7: 2 From worker 9: 4 From worker 8: 3 From worker 10: 5 From worker 3: 7 From worker 2: 6 From worker 6: 10 From worker 4: 8 From worker 5: 9

Why does hcat order the elements in array?

# Along the way

- Debugged HTTP.jl package, but used HttpServer.jl
- Tested the Sublime-Ijulia package with Jacob Quinn
- Currently helping debug the homebrew.jl package with Eliot Saba
- Tried SharedArray functionality by Amit Murthy

## To sum up

- Looked at disorder in toy models – Need to recast the problem, look at real systems
- Looked at citation networks

– Graphs.jl is a solid package